## Published on InterSystems Developer Community (https://community.intersystems.com)

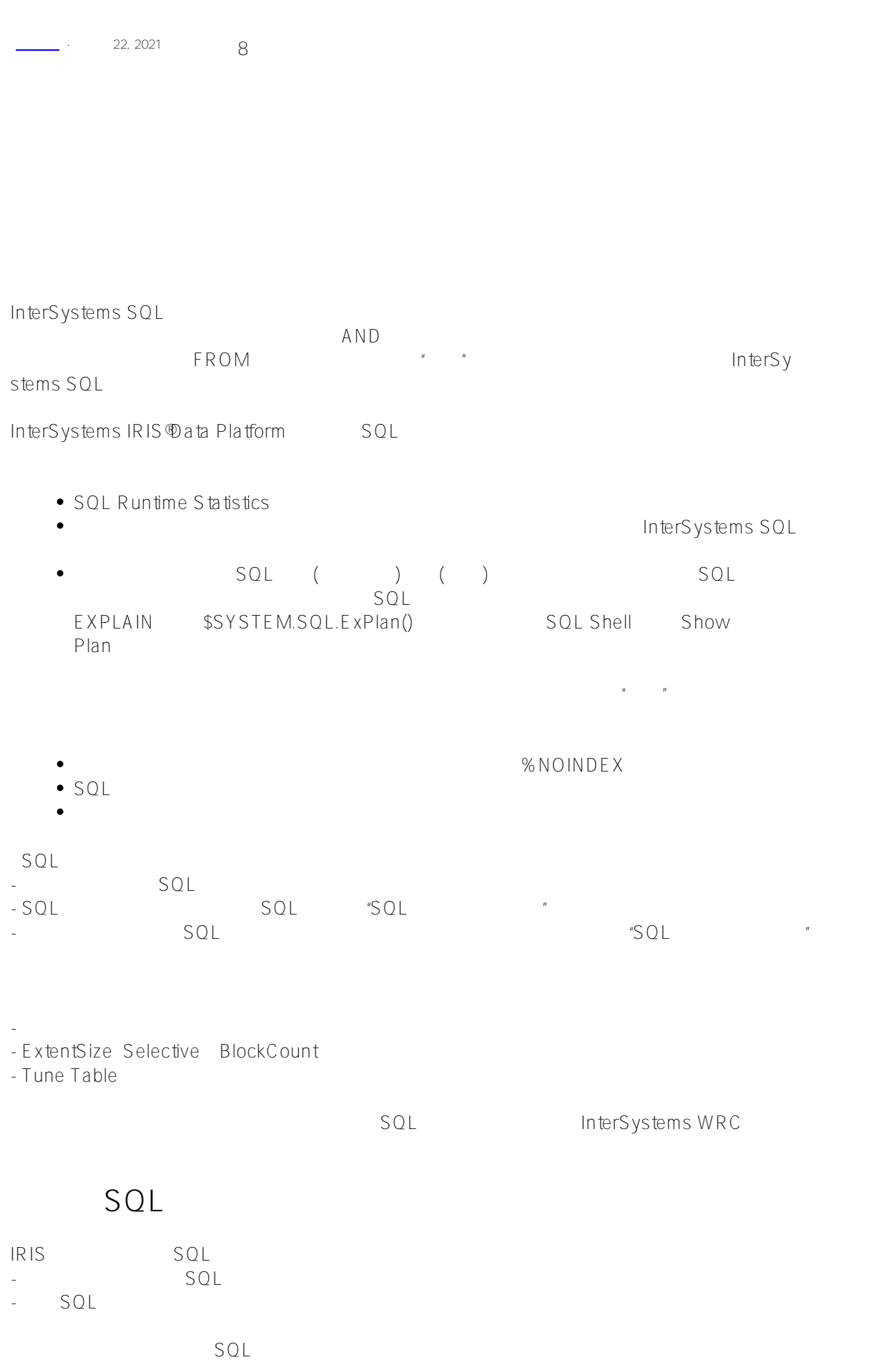

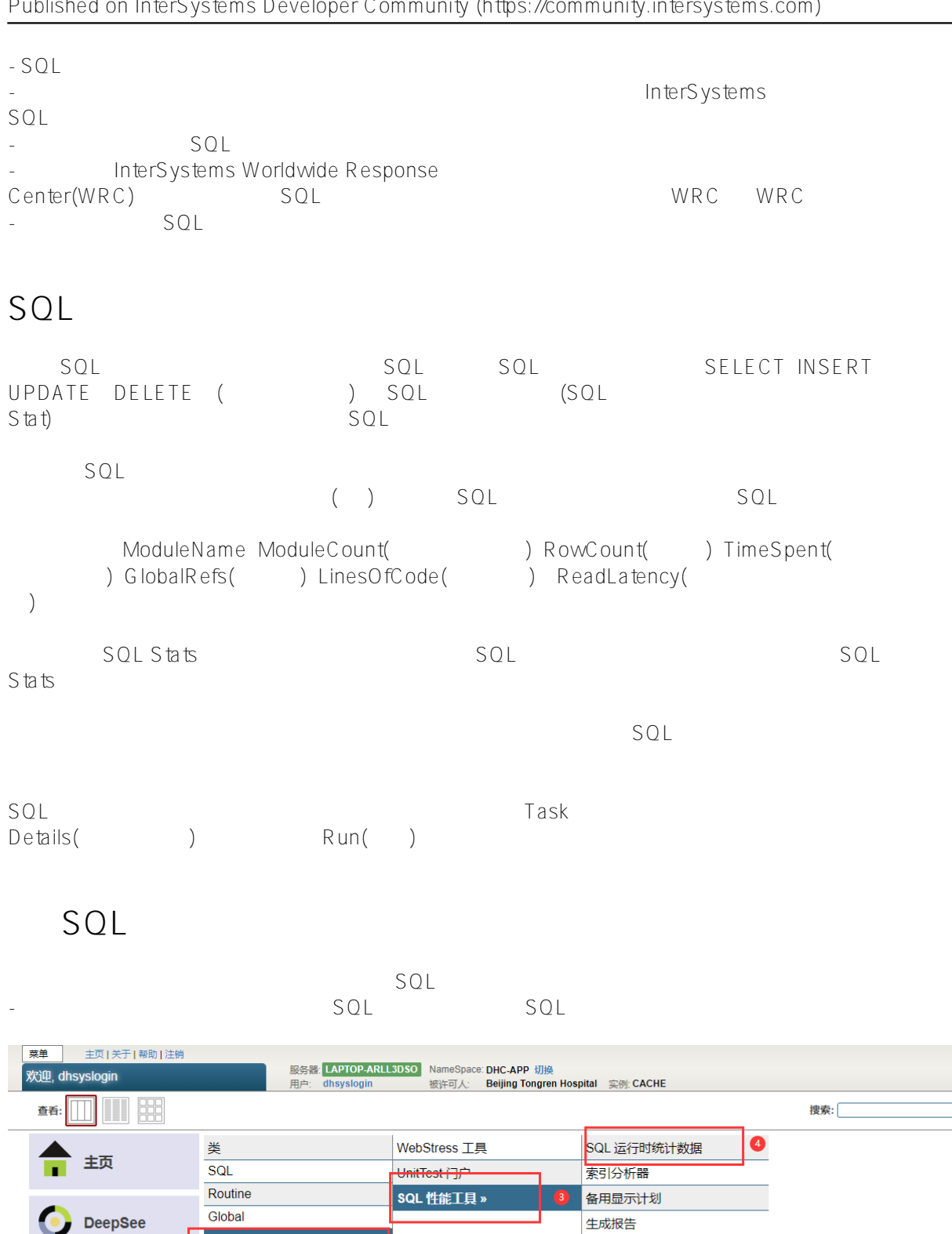

 $\bullet$ 

导入报告

**工具**»

iKnow »

6

系统操作

■ 系统资源管理器

系统管理

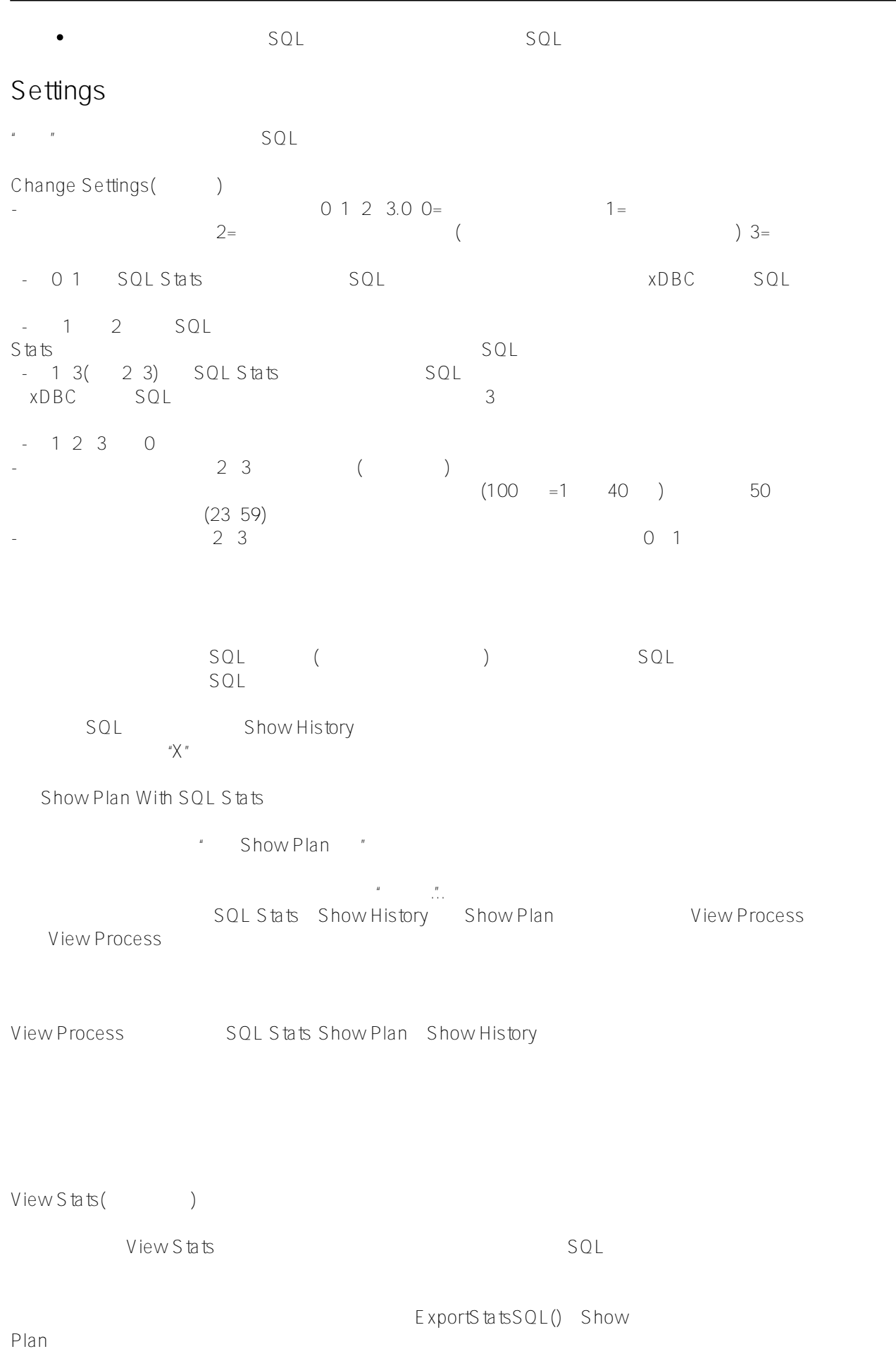

 $\rho = \rho = \rho = 3$ 

 $SQL$ 

Alternate Show Plans

Compare Show Plans

with Stats选项将显示实际的运行时统计信息;如果运行时统计信息未处于活动状态,则此选项将显示估计统计信息。

[#SQL](https://cn.community.intersystems.com/tags/sql) [#Caché](https://cn.community.intersystems.com/tags/cach%C3%A9) [#InterSystems IRIS](https://cn.community.intersystems.com/tags/intersystems-iris) [#InterSystems IRIS for Health](https://cn.community.intersystems.com/tags/intersystems-iris-health)

 **源 URL:** https://cn.community.intersystems.com/post/%E7%AC%AC%E4%BA%94%E7%AB%A0-%E4%BC%98 %E5%8C%96%E6%9F%A5%E8%AF%A2%E6%80%A7%E8%83%BD%EF%BC%88%E4%B8%80%EF%BC%89